## **EDA\_MoveVektorInTblSpace**

Funkcia presunie vektor do požadovaného tabukového priestoru. Typ priestoru musí by kompatibilný s typom vektora. Pre každý typ vektora je možné použi id priestoru 0 - predvolený tabukový priestor.

Presun vektora do iného tabukového priestoru môže by, v závislosti na množstve dát vo vektore, asovo nároná operácia, preto je odporúané vykonáva ju v ase minimálnej záaže systému. Poas presunu vektora nesmie by nad ním vykonávaná žiadna zápisová operácia (vkladanie/mazanie dát). Presun vektora do iného tabukového priestoru znemožní obnovenie jeho zmazaných verzií.

## **Deklarácia**

```
%EDA_MoveVektorInTblSpace(
 INT/TEXT in _vectorIdName,
 INT in _newTblSpace,
 INT out _errorCode
);
```
## **Parametre**

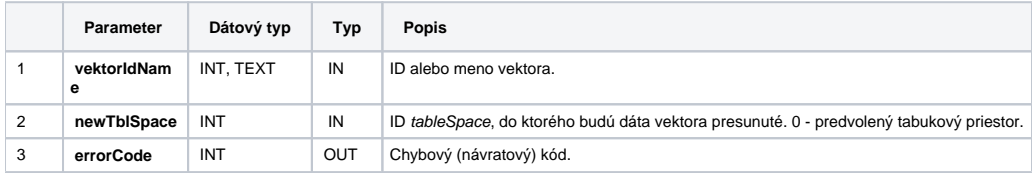

**Súvisiace stránky:**

[Chybové kódy](https://doc.ipesoft.com/pages/viewpage.action?pageId=42702726) [EDA konštanty](https://doc.ipesoft.com/pages/viewpage.action?pageId=42702782) [Tvorba externých funkcií](https://doc.ipesoft.com/pages/viewpage.action?pageId=42702753)